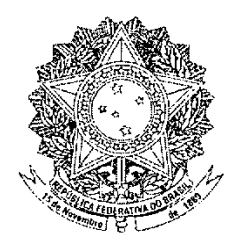

# **CONGRESSO NACIONAL MEDIDA PROVISÓRIA** Nº 615, DE 2013

MENSAGEM Nº 36, DE 2013-CN (nº 192/2013, na origem)

> Autoriza o pagamento de subvenção econômica aos produtores da safra 2011/2012 de cana-de-acúcar e de etanol da região Nordeste e o financiamento da renovação e implantação de canaviais com equalização da taxa de juros; dispõe sobre os arranjos de pagamento e as instituições de pagamento integrantes do Sistema de Pagamentos. Brasileiro - SPB; altera a Lei nº 12.783, de 11 de janeiro de 2013, para autorizar a União a emitir, sob a forma de colocação direta, em favor da Conta de Desenvolvimento Energético - CDE, lítulos da divida pública mobiliária federal; e dá outras providências.

A PRESIDENTA DA REPÚBLICA, no uso da atribuição que lhe confere o art. 62 da. Constituição, adota a seguinte Medida Provisória, com força de lei: Alanda de lei de la constituição de la constituição de la constituição de la constituição de la constituição de la constituição de la constituição de la c 로 17 전 전에 대한 기업을 통해 대한 대학에 대한 대학교 시간에서 보이는 것이다.<br>2016년 1월 2일 - 2016년 2017년 1월 2일 전 전 2017년 1월 2017년 1월 2017년 1월 2017년

Art. 1º Fica a União autorizada a conceder subvenção extraordinária aos produtores fornecedores independentes de cana-de-açúcar ha tegião Nordeste, afetados pela estiagem referente à safra 2011/2012. 통합 논화는 1만의 오유원을 선 입었다.<br>장소 관리가 너 너희 있었는데, 그 영어

la Parágrafo unido. O Poder Executivo estabelecerá as condições operacionais pará a implementação, execução, pagamento, controle e fiscalização da subvenção prevista no caput, observado  $\text{o}$  seguinte:  $\text{C} \times \text{C}$ 

o seguinte.<br>I - a subvenção será concedida aos produtores fornecedores independentes diretamente ou por intermédio de suas cooperativas, em função da quantidade de cana-de-açucar efetivamente vendida às tusinas de açúcar e às destilarias da região Nordeste, excluindo-se a produção própria das unidades agioindústriais, e a produção dos respectivos sócios e acionistas;<br>
11 - a subvenção será de R\$ 12,00 (doze reais) por tonelada de cana-de-açúcar e limitada a

dez mil toneladas por produtor fornecedor independente em toda a safra 2011/2012; e a single single service a

 $\dot{m}$   $\dot{m}$  o pagamento da subvenção será realizado em 2013 e 2014, referente à produção da safra 2011/2012 efetivamente entregue a partir de 1º de agosto de 2011, observados os limites estabelecidos nos incisos I e II.

Art. 2º Fica a União autorizada a conceder subvenção econômica às unidades industriais produtoras de etanol combustível que desenvolvam suas atividades na região Nordeste, referente à produção da safra 2011/2012 destinada ao mercado interno.

§ 1º A subvenção de que trata o caput será concedida diretamente às unidades industriais, ou por intermédio de suas cooperativas, no valor de R\$ 0.20 (vinte centavos de real) por litro de etanol efetivamente produzido e comercializado na safra 2011/2012.

§ 2º O Poder Executivo estabelecerá as condições operacionais para o pagamento, o controle e a fiscalização da concessão da equalização de que trata este artigo.

§ 3<sup>2</sup> A aplicação irregular ou o desvio dos recursos provenientes da equalização de que trata este artigo sujeitarão o infrator à devolução, em dobro, do valor recebido, atualizado monetariamente, sem prejuízo das demais penalidades previstas em lei.

Art. 3º Observado o disposto no § 3º do art. 195 da Constituição, ficam os beneficiários da subvenção de que tratam os arts. 1º e 2º dispensados da comprovação de regularidade fiscal para efeito do recebimento da subvencão.

Art. 4º. Fica reduzida a zero a alíquota da Contribuição para os Programas de Integração Social e de Formação do Patrimônio do Servidor Público - PIS/PASEP e a Contribuição para o Financiamento da Seguridade Social - COFINS, incidentes sobre os valores efetivamente recebidos exclusivamente a titulo da subvenção de que tratam os arts.  $1^{\circ}$  e  $2^{\circ}$ .

Art. 5° A Lei nº 12.666, de 14 de junho de 2012, passa a vigorar com as seguintes alterações:

""Art. 2º Fica a União autorizada a conceder subvenção econômica às instituições financeiras oficiais federais, sob a forma de equalização de taxas de juros, nas operações de financiamento para a estocagem de álcool combustível e para renovação e implantação de canaviais, com os objetivos de reduzir a volatilidade de preço e de contribuir para a estabilidade da oferta de álcool. <u> 1999 - Johann Marson, martin a</u>

§ 4º A autorização para a concessão de subvenção e para a contratação das operações de financiamento para estocagem de álcool combustível e para renovação e implantação de canaviais fica limitada a cinco anos, contados da publicação oficial desta Lei.

 $"$  (NR)

<sup>6</sup> Ait. 6º Para os efeitos das normas aplicáveis aos arranjos e as instituições de pagamento que passam a integrar o Sistema de Pagamentos Brasileiro - SPP, nos termos desta Medida Provisória,  $\mathcal{L}^{\text{max}}_{\text{max}}$ considera-se:

1 - arranjo de pagamento - conjunto de regras e procedimentos que disciplina a prestação de determinado serviço de pagamento ao público aceito por mais de um recebedor, mediante acesso direto pelos usuários finais, pagadores e recebedores,  $\mathcal{L}_{\rm{max}}$ 

II - instituidor de arranjo de pagamento - pessoa jurídica responsável pelo arranjo de pagamento e, quando for o caso, pelo uso da marca associada ao arranjo de pagamento;

III - instituição de pagamento - pessoa jurídica que, aderindo a um ou mais arranjos de pagamento, tenha como atividade principal ou acessória, alternativa ou cumulativamente:

a) disponibilizar servico de aporte ou saque de recursos mantidos em conta de pagamento;

b) executar ou facilitar a instrução de pagamento relacionada a determinado serviço de pagamento, inclusive transferência originada de ou destinada a conta de pagamento;

c) gerir conta de pagamento;

d) emitir instrumento de pagamento,

e) credenciar a aceitação de instrumento de pagamento;

f) executar remessa de fundos:

g) converter moeda física ou escritural em moeda eletrônica, ou vice-versa, credenciar a aceitação ou gerir o uso de moeda eletrônica; é

h) outras atividades relacionadas à prestação de serviço de pagamento, designadas pélo Banco Central do Brasil;

IV - conta de pagamento - conta de registro detida em nome de usuário final de serviços de pagamento utilizada para a execução de transações de pagamento;

V - instrumento de pagamento - dispositivo ou conjunto de procedimentos acordado entre o usuário final e seu prestador de servico de pagamento utilizado para iniciar uma transação de pàgamento;

· VI - moeda eletrônica - recursos annazenados em dispositivo ou sistema eletrônico que permitem ao usuário final efetuar transação de pagamento.

§ 1º As instituições financeiras poderão aderir a arranjos de pagamento na forma estabelecida pelo Banco Central do Brasil, conforme diretrizes estabelecidas pelo Conselho Monetário Nacional.

§ 2º É vedada às instituições de pagamento a realização de atividades privativas de instituições financeiras, sem prejuízo do desempenho das atividades previstas no inciso III do caput.

§ 3º O conjunto de regras que disciplina o uso de cartão emitido por sociedade empresária destinado à aquisição de bens ou serviços por ela ofertados não se caracteriza como arranjo de pagamento.

§ 4º Não são alcançados por esta Medida Provisória os arranjos de pagamento em que o volume, a abrangência e a natureza dos negócios, a serem definidos pelo Banco Central do Brasil, conforme parâmetros estabelecidos pelo Conselho Monetário Nacional, não forem capazes de oferecer risco à economia popular e ao normal funcionamento das transações de pagamentos de varejo.

Art. 7º Os arranjos de pagamento e as instituições de pagamento observarão, no mínimo, os seguintes princípios e objetivos:

I - interoperabilidade ao arranjo de pagamento e entre arranjos de pagamento distintos;

II - inovação nos arranjos de pagamento e diversidade de modelos de negócios;

III - solidez e eficiência dos arranjos de pagamento e das instituições de pagamento, promoção da competição e previsão de transferência de saldos em moeda eletrônica, quando couber, para outros arranjos ou instituições de pagamento;

IV - acesso não discriminatório aos serviços e às infraestruturas necessários ao funcionamento dos arranjos de pagamento;

V - atendimento às necessidades dos usuários finais, em especial liberdade de escolha, segurança, proteção de seus interesses econômicos, tratamento não discriminatório, privacidade e proteção de dados pessoais, transparência e acesso a informações claras e completas sobre as condições de prestação de servicos.

VI - confiabilidade, qualidade e segurança dos serviços de pagamento; e

VII - inclusão financeira, observados os padrões de qualidade, segurança e transparência equivalentes em todos os arránjos de pagamento.

Art. 8º O Banco Central do Brasil, o Conselho Monetário Nacional, o Ministério das Comunicações e a Agência Nacional de Telecomunicações estimularão, no âmbito de suas competências, a inclusão financeira por meio da participação do setor de telecomunicações na oferta de serviços de pagamento e poderão, com base em avaliações periódicas, adotar medidas de incentivo ao desenvolvimento de arranjos de pagamento que utilizem terminais de acesso aos serviços de telecomunicações de propriedade do usuário.

Art. 9º Compete ao Banco Central do Brasil, conforme diretrizes estabelecidas pelo Conselho Monetário Nacional:

1 - disciplinar os arranjos de pagamento;

II - disciplinar a constituição, o funcionamento, a fiscalização das instituições de pagamento e a descontinuidade na prestação de seus serviços;

III - limitar o objeto social de instituições de pagamento;

IV - autorizar a instituição de arranjos de pagamento no País;

V - autorizar constituição, funcionamento, transferência de controle, fusão, cisão e incorporação de instituição de pagamento, inclusive quando envolver participação de pessoa física ou jurídica não residente:

VI - estabelecer condições e autorizar a posse e o exercício de cargos em órgãos estatutários e contratuais em instituição de pagamento;

VII - exercer vigilância sobre os arranjos de pagamento e aplicar as sanções cabíveis;

VIII - supervisionar as instituições de pagamento e aplicar as sanções cabíveis;

IX - adotar medidas preventivas, com o objetivo de assegurar solidez, eficiência e regular funcionamento dos arranjos de pagamento e das instituições de pagamento, podendo, inclusive:

a) estabelecer limites operacionais mínimos;

b) fixar regras de operação, de gerenciamento de riscos, de controles internos e de governanca, inclusive quanto ao controle societário e aos mecanismos para assegurar a autonomia deliberativa dos órgãos de direção e de controle; e

c) limitar ou suspender a venda de produtos, a prestação de serviços de pagamento e a utilização de modalidades operacionais;

 $X$  - adotar medidas para promover competição, inclusão financeira e transparência na prestação de servicos de pagamentos: XI - cancelar, de ofício ou a pedido, as autorizações de que tratam os incisos IV. V e VI do

caput;

XII - coordenar e controlar os arranjos de pagamênto e as atividades das instituições de pagamento;

XIII - disciplinar a cobrança de tarifas, comissões e qualquer outra forma de remuneração referentes a serviços de pagamento, inclusive entre integrantes do mesmo arranjo de pagamento; e

XIV - dispor sobre as formas de aplicação dos recursos registrados em conta de pagamento.

§ 1º O Banco Central do Brasil, respeitadas as diretrizes estabelecidas pelo Conselho Monetário Nacional, disciplinará as hipóteses de dispensa da autorização de que tratam os incisos IV, V é VI do caput. 

§ 2º O Banco Central do Brasil, respeitadas as diretrizes estabelecidas pelo Conselho Monetário Nacional, poderá dispor sobre critérios de interoperabilidade ao arranjo de pagamento ou entre arranjos de pagamento distintos.

§ 3º No exercício das atividades previstas no inciso VII e VIII do caput, o Banco Central do Brasil poderá exigir do instituidor de arranjo de pagamento e da instituição de pagamento a exibição de documentos e livros de escrituração, e acesso, inclusive em tempo real, aos dados armazenados em sistemas eletrônicos, considerando-se a negativa de atendimento como embaraço à fiscalização, sujeita às sanções aplicáveis na forma do art. 11. Animalia de la propincia de la propincia de la propincia de la propincia r) y

§ 4º O Banco Central do Brasil poderá submeter a consulta pública as minutas de atos normativos a serem editados no exercício das competências previstas neste artigo.

8 5º As competências do Conselho Monetário Nacional e do Banco Central do Brasil previstas neste artigo não afastam as atribuições legais do Sistema Brasileiro de Defesa da Concorrência, ou de outros órgãos ou entidades responsáveis pela regulação e supervisão setorial.

§ 6º O Banco Central do Brasil, respeitadas as diretrizes estabelecidas pelo Conselho Monetário Nacional, definirá as hipóteses que poderão provocar o cancelamento de que trata o inciso XI do caput e os atos processuais necessários.

Art. 10. O Banco Central do Brasil poderá, respeitadas as diretrizes estabelecidas pelo Conselho Monetário Nacional, estabelecer requisitos para a terceirização de atividades conexas às atividades fins pelos participantes dos arranjos de pagamento e para a atuação de terceiros como agentes de instituições de pagamento.  $\mathcal{L}_{\mathcal{A}}$  ,  $\mathcal{L}_{\mathcal{A}}$ 

 $\cdot$ , § 1º O instituidor do arranjo de pagamento e a instituição de pagamento respondem administrativamente pela atuação dos terceiros que contratarem na forma do caput.

§ 2º Não se aplica o disposto no caput caso a entidade não participe de nenhuma atividade do arranjo de pagamento e atue exclusivamente no fornecimento de infraestrutura, como serviços de telecomunicações.

Art. 11. As infrações a esta Medida Provisória e às diretrizes e normas estabelecidas respectivamente pelo Conselho Mónetário Nacional e pelo Banco Central do Brasil sujeitam a instituição de pagamento e o instituidor de arranjo de pagamento, seus administradores e membros de seus órgãos estatutários ou contratuais às penalidades previstas na legislação aplicável às instituições financeiras.

Parágrafo único. O disposto no caput não afasta a aplicação, pelos órgãos integrantes do

Sistema Nacional de Defesa do Consumidor e do Sistema Brasileiro de Defesa da Concorrência, das

Art. 12. Os recursos mantidos em contas de pagamento:

I - constituem patrimônio separado, que não se confunde com o da instituição de pagamento;

penalidades cabíveis por violação das normas de proteção do consumidor e de defesa da concorrência.

II - não respondem direta ou indiretamente por nenhuma obrigação da instituição de pagamento, nem podem ser objeto de arresto, sequestro, busca e apreensão ou qualquer outro ato de constrição judicial em função de débitos de responsabilidade da instituição de pagamento;

III - não compõem o ativo da instituição de pagamento, para efeito de falência ou liquidação judícial ou extrajudicial; e

IV - não podem ser dados em garantia de débitos assumidos pela instituição de pagamento.

Art. 13. As instituições de pagamento sujeitam-se ao regime de administração especial temporária, à intervenção e à liquidação extrajudicial, nas condições e forma previstas na legislação aplicável às instituições financeiras.

Art. 14. Fica o Banco Central do Brasil autorizado a baixar as normas e instruções  $\mathcal{L}_{\text{max}}$  , where  $\mathcal{L}_{\text{max}}$  , where  $\mathcal{L}_{\text{max}}$ necessárias ao seu cumprimento. 

. § 1º No prazo de cento e oitenta dias, o Banco Central do Brasil, tendo em vista diretrizes estabelecidas pelo Conselho Monetário Nacional, definirá as condições mínimas para prestação dos serviços de que trata esta Medida Provisória.

§ 2º Fica o Banco Central do Brasil autorizado a estabelecer, para os arranjos de pagamento, os instituidores de arranjo de pagamento e as instituições de pagamento já em funcionamento, prazos para adequação às disposições desta Medida Provisória, às normas por ele estabelecidas e às diretrizes do Conselho Monctário Nacional...

Art. 15. Fica a União autorizada a emitir, sob a forma de colocação direta, em favor da Conta de Desenvolvimento Energético - CDE, títulos da Divida Pública Mobiliária Federal, a valor de mercado e até o limite dos créditos totais detidos, em 1<sup>2</sup> de março de 2013, por ela e pela Eletrobrás junto / a Itaipu Binacional.

§ 1º As características dos títulos de que trata o caput serão definidas pelo Ministro de Estado da Fazenda.

 $\hat{S}$   $\hat{Z}^2$  Os válores recebidos pela União em decorrência de seus créditos junto a Itaipu Binacional serão destinados exclusivamente ao pagamento da Dívida Pública Federal.

Art. 16. Esta Medida Provisória entra em vigor na data de sua publicação.

de 2013; 192º da Independência e 125º da República. Brasília, 17 de maio

 $w$ ste

# EMI nº 0083-A/2013 BACEN MF MC MAPA MME MDIC

Brasília, 17 de maio de 2013

Excelentíssima Senhora Presidenta da República,

Trazemos à sua apreciação proposta de edição de Medida Provisória que: i) autoriza a União a conceder subvenção extraordinária aos produtores fornecedores independentes de cana-de-acúcar da região Nordeste; ii) autoriza a União a conceder subvenção econômica às unidades industriais produtoras de etanol combustível que desenvolvam suas atividades na região Nordeste; iii) autoriza o financiamento com equalização da taxa de juros para a renovação e implantação de canaviais; iv) dispõe sobre os arranjos de pagamentos e as instituições de pagamentos integrantes do Sistema de Pagamentos Brasileiro (SPB); e v) altera a forma de aporte de recursos do Tesouro Nacional na Conta de Desenvolvimento Energético (CDE).

 $2.$ O Brasil é tradicional produtor e exportador de etanol. O etanol combustível, estratégico sob o ponto de vista do abastecimento nacional, tem demanda crescente, tanto pelo seu uso na mistura com a gasolina como pelo aumento da produção e venda de veículos bicombustíveis no Brasil. A indústria brasileira de etanol usa como insumo agrícola a cana-de-açúcar, que também é a matéria-prima para a produção de açúcar, importante commodity de exportação brasileira.

 $3.$ O governo federal tem buscado formas de reduzir a volatilidade de preço do etanol e contribuir para a estabilidade da oferta do produto, com destaque para as alterações dos percentuais de mistura de etanol anidro à gasolina e para a edição da Medida Provisória nº 554, de 23 de dezembro de 2011, convertida na Lei nº 12.666, de 14 de junho de 2012, que autorizou a União a conceder subvenção econômica em operações de crédito para estocagem de etanol combustível e delegou ao Conselho Monetário Nacional (CMN), mediante sugestão do Conselho Interministerial do Acúcar e do Álcool (CIMA), a definição das condições e critérios para concessão do financiamento e da referida subvenção.

 $\overline{4}$ . De outra parte, as adversidades climáticas dos últimos anos têm prejudicado muitas lavouras de cana-de-açúcar e impactado de forma negativa nas finanças dos produtores rurais e das unidades industriais de etanol combustível, em especial na região Nordeste, onde a seca tem persistido. A redução da oferta de cana-de-açúcar, importante commodity de exportação brasileira, reduz também a produção do etanol combustível.

 $5<sub>1</sub>$ Assim, quanto ao apoio aos produtores rurais de cana de açúcar e às usinas de etanol combustível, a minuta de Medida Provisória anexa considera os seguintes aspectos principais:

a) autoriza a União a conceder subvenção extraordinária aos produtores fornecedores independentes de cana-de-acúcar da região Nordeste afetados pela estiagem, referente à produção da safra 2011/2012, no valor de R\$ 12,00 (doze reais) por tonelada de cana-de-açúcar e limitada a 10.000 (dez mil) toneladas por produtor, considerando a quantidade de cana-de-acúcar efetivamente vendida às usinas de acúcar e às destilarias da região Nordeste;

b) autoriza a União a conceder subvenção econômica às unidades industriais produtoras de etanol combustível que desenvolvam suas atividades na região Nordeste, referente à produção na safra 2011/2012, destinada ao mercado interno, no valor de R\$ 0,20 (vinte centavos de real) por litro de etanol efetivamente produzido e comercializado na safra 2011/2012;

c) prevê a aplicação de alíquota zero das contribuições para o PIS/PASEP e da COFINS sobre os valores efetivamente recebidos a título da subvenção prevista de que trata esta Medida Provisória, além de dispensar comprovação de regularidade fiscal para efeito do recebimento da subvenção sob comento; e

d) autoriza o financiamento com equalização da taxa de juros para a renovação e implantação de canaviais, a exemplo do que já ocorre com a estocagem de etanol, por meio de alteração da Lei nº 12.666, de 14 de junho de 2012, com o objetivo de estimular a renovação e ampliação dos canaviais, condição fundamental para aumentar a produtividade da lavoura brasileira de cana-de-acúcar e, assim, reduzir a ociosidade industrial da produção de acúcar e etanol.

6. A urgência e relevância dessas propostas decorrem da necessidade de fazer com que os recursos da subvenção minimizem os efeitos das adversidades climáticas, possibilitando a manutenção dos agricultores no campo, bem como dos empregos gerados pela indústria do etanol no Nordeste. Além disso, os recursos do financiamento vão possibilitar a renovação e a implantação de novos canaviais e, em consequência, de promover o abastecimento de etanol em volume suficiente para minimizar as grandes oscilações de preços e de oferta verificadas nos períodos de safra e de entressafra.

 $7<sub>1</sub>$ Com relação aos arranjos de pagamentos e às instituições de pagamentos integrantes do Sistema de Pagamentos Brasileiro (SPB), preliminarmente deve ser explicitado que a Lei nº 10.214, de 27 de março de 2001, que trouxe importantes aprimoramentos para o SPB, consagrou arcabouco normativo aplicável essencialmente aos sistemas de compensação e de liquidação, com especial atenção aos sistemas que, em função do elevado volume de transações ou da natureza sensível de seus negócios. podem oferecer risco à solidez e ao normal funcionamento do sistema financeiro. Ficaram à margem da referida lei, no entanto, os chamados arranjos e instituições de pagamento. A vertente proposta tem o objetivo de lançar as bases para a regulação desse segmento da economia, de fundamental importância para o conjunto dos instrumentos de pagamento de varejo.

8. Nos últimos anos, tem crescido a participação de instituições não financeiras na provisão de serviços de pagamento, principalmente por intermédio de cartões de pagamento (crédito ou débito), moedas eletrônicas ou meios eletrônicos de pagamento, a exemplo dos instrumentos disponibilizados para o comércio eletrônico (e-commerce) e das transações realizadas mediante dispositivos móveis de comunicação (mobile payment).

 $\mathbf{Q}$ Esse cenário tem o potencial de trazer inegáveis benefícios para a economia nacional - maior competição, redução de custos e preços, aumento da conveniência para os usuários, melhoria na qualidade dos servicos, facilitação da inclusão financeira, Entretanto, existem riscos inerentes às atividades relacionadas aos servicos de pagamento, que, uma vez dimensionados, podem ser mitigados mediante regulação e supervisão setorial, com vistas na promoção da solidez e da eficiência.

 $10<sub>1</sub>$ A adequação do arcabouço normativo, além de possibilitar a mitigação dos riscos, também potencializa o papel de indutor dos agentes públicos na busca de modelos que atendam aos interesses da sociedade, alinhavando-os às políticas públicas existentes. Ademais, a regulação desse setor da economia traz a seguranca jurídica demandada para a realização dos investimentos necessários para a implementação e desenvolvimento dos arranjos de pagamento.

 $11.$ Considera-se que os arranjos de pagamentos, em especial os relacionados a pagamentos móveis, podem contribuir significativamente para o objetivo do Governo Federal de promover a inclusão financeira da população brasileira. O potencial inclusivo dos pagamentos móveis deve-se à elevada penetração da telefonia móvel no Brasil em todos os segmentos de renda. Ademais, a possibilidade de atuação de novos agentes neste mercado, como as próprias operadoras de telecomunicações, trarão novos investimentos e maior concorrência na provisão de serviços de pagamento.

Diante disso, a proposta busca inicialmente, em seu art. 6°, fixar  $12<sub>12</sub>$ conceituações relevantes, para o efeito de bem delimitar seu ulterior desenvolvimento normativo. O conceito central para a nova disciplina legislativa é o de arranjo de pagamento, entendido como o conjunto de regras e procedimentos que disciplinam a prestação de determinado serviço de pagamento ao público, aceito por mais de um recebedor, mediante acesso direto pelos usuários finais (pagadores e recebedores). Igualmente importante é o conceito de instituição de pagamento, assim considerada a pessoa jurídica que, aderindo a um arranjo de pagamento, tenha, como atividade principal ou acessória, a prestação dos diversos serviços de pagamento, descritos nas alíneas do inc. III do art. 6<sup>°</sup> da minuta, aos usuários finais. Cabe ressaltar, nesse ponto, que o acolhimento da proposição não afasta a incidência do arcabouco legal referente à defesa do consumidor.

 $13.$ O art. 7º da proposta de Medida Provisória estabelece os princípios e objetivos que devem ser observados a respeito dos arranjos de pagamento e das instituições de pagamento. Tais princípios, que atuarão como diretrizes para a regulamentação e supervisão do segmento, compreendem (a) a interoperabilidade de arranjos de pagamento; (b) a inovação e a diversidade de modelos de negócios, com vistas à promoção da inclusão financeira; (c) a solidez e a eficiência, assim como a promoção da competição; (d) o acesso não discriminatório aos serviços e às infraestruturas necessários ao funcionamento dos arranjos de pagamento; (e) o atendimento das necessidades dos usuários finais, em especial a liberdade de escolha, a segurança, a proteção de seus interesses econômicos, o tratamento não discriminatório. a privacidade e proteção de dados pessoais, a transparência e o acesso a informações claras e completas acerca das condições de prestação de serviços; (f) a confiabilidade, a qualidade e a segurança dos serviços; e (g) a inclusão financeira, observando-se padrões de qualidade, segurança e transparência equivalentes em todos os arranjos de pagamento.

14. O art. 8º da minuta prevê que o Conselho Monetário Nacional, o Banco Central do Brasil, o Ministério das Comunicações e a Agência Nacional de Telecomunicações estimularão a inclusão financeira, no âmbito de suas competências. por meio da participação do setor de telecomunicações na oferta de serviços de pagamento, podendo, com base em avaliações periódicas, adotar medidas de incentivo ao desenvolvimento de arranjos de pagamento que utilizem terminais de acesso aos servicos de telecomunicações de propriedade do usuário.

15. Quanto à regulação e supervisão dos arranjos de pagamento e das instituições de pagamento, optou-se por atribuí-las ao Banco Central do Brasil, nos termos das diretrizes estabelecidas pelo Conselho Monetário Nacional. Buscou-se, por essa via, colher o maior proveito dos conhecimentos acumulados e das sinergias existentes em benefício da eficiência administrativa. O órgão colegiado fica, assim. encarregado de traçar as normas gerais de atuação da Autarquia, entidade vocacionada para regular e supervisionar esse segmento da economia, uma vez que já lhe compete. na forma da legislação em vigor, regular, autorizar e exercer a vigilância dos sistemas de compensação e de liquidação integrantes do Sistema de Pagamentos Brasileiro. A minuta traz, ainda, preceito (art. 11) que determina aplicarem-se às instituições de pagamento, aos instituidores de arranjos de pagamento e a seus administradores e membros de seus órgãos estatutários e contratuais, por infrações à Medida Provisória e às diretrizes e normas estabelecidas respectivamente pelo Conselho Monetário Nacional e pelo Banco Central do Brasil, as mesmas espécies de penalidades previstas na legislação aplicável às instituições financeiras. Embora não seiam tais entidades instituições financeiras, optou-se por solução que confere uniformidade aos instrumentos coercitivos à disposição do supervisor do segmento, de sorte que os mesmos tipos de penalidades apliquem-se às instituições financeiras e às entidades abrangidas pela presente Medida Provisória. Da mesma forma, propõe-se, no art. 13, que as instituições de pagamento sujeitem-se à decretação de regimes especiais (regime de administração especial temporária, intervenção ou liquidação extrajudicial) nas mesmas condições e forma previstas na legislação especial aplicável às instituições financeiras.

 $16<sub>1</sub>$ Importante medida orientada à redução de riscos para o usuário final dos serviços é veiculada pelo art. 12 da proposta, segundo o qual os recursos mantidos em contas de pagamento constituem patrimônio separado do patrimônio da instituição de pagamento, não respondendo direta ou indiretamente por suas obrigações.

17. Os argumentos acima demonstram à saciedade a relevância da proposição que dispõe sobre segmento da economia de importância crescente para o conjunto dos pagamentos de varejo de todo o País. Nesse contexto, vale recordar que, em 2011, 41% de todos os pagamentos da economia nacional foram realizados mediante o uso de cartões de crédito e de débito. A inexistência de disciplina legal sobre arranjos de pagamento traz incerteza regulatória e o risco da seleção adversa, demandando ação resoluta da regulação e supervisão estatais, com vistas em promover a solidez, a eficiência e a proteção dos direitos dos usuários. A urgência desponta da velocidade com que os arranjos de pagamentos já existentes vêm ganhando amplitude, para não mencionar a progressiva criação de novas modalidades. Deve-se frisar que o crescimento desordenado desse segmento poderia gerar riscos para toda a população, em especial a de baixa renda, que vem utilizando de forma crescente mais esses instrumentos de pagamento de varejo, além de poder minar a confiança na solidez de tais arranjos, acarretando prejuízos para a economia popular e o comércio varejista.

18. Por fim, no que se refere à alteração da forma de aporte de recursos do Tesouro Nacional na Conta de Desenvolvimento Energético – CDE, o governo brasileiro está implementando importantes mudanças econômicas com o obietivo de acelerar o crescimento no longo prazo e de incentivar o investimento. Nesse sentido, está em curso processo de reordenação de preços relativos na economia, dentre eles a

redução do custo da energia elétrica, viabilizada por instrumentos criados pela Lei nº 12.783, de 11 de janeiro de 2013, e regulamentada pelo Decreto nº 7.891, de 23 de janeiro de 2013. Essa redução impactará diretamente nos custos da economia, causando assim uma série de benefícios, como por exemplo, a redução de preços ao consumidor final.

19. A Medida ora proposta traz um instrumento para aprimorar o mecanismo de aporte de recursos do Tesouro Nacional, por meio de autorização para que a União possa emitir, sob a forma de colocação direta, títulos públicos à CDE até o limite dos créditos totais detidos pelo Tesouro Nacional e pela Eletrobrás junto a Itaipu. Essa medida possibilita que esses aportes sejam realizados de uma maneira mais ágil e simplificada em relação ao que está previsto na Lei nº 12.783 de 2013, evitando-se um eventual descasamento de fluxos de caixa da Conta. Ao permitir que títulos sejam emitidos e colocados diretamente na CDE no montante desses créditos, atinge-se o mesmo objetivo que o estabelecido anteriormente em lei, proporcionando ao Tesouro Nacional a emissão de títulos com durações e condições mais adequadas.

20. Em relação à relevância da medida, cumpre ressaltar que o Brasil passa pela primeira iniciativa estruturada de dotar o País de um sistema elétrico de baixo custo, e os efeitos da redução do custo de energia elétrica trarão uma série de benefícios com destaque para a redução do custo para as empresas e das famílias, o que propiciará a preservação do nível de emprego no Brasil e a redução de preços ao consumidor final. Quanto à urgência, cabe mencionar que, para atingir os objetivos citados, os pagamentos à CDE deverão ser executados a partir do mês de junho de 2013, de modo que sua autorização legal faz-se necessária em curto período de tempo.

21. Quanto ao cumprimento da Lei de Responsabilidade fiscal, inicialmente destaca-se que a inclusão de autorização para a concessão de subvenção econômica de que trata a Medida Provisória não acarreta custos adicionais imediatos ao Tesouro Nacional, uma vez que dependerá de regulamentação, a partir da qual será possível estimar e avaliar o impacto fiscal da medida e, portanto, atender aos requisitos definidos na Lei de Responsabilidade Fiscal, na LDO e na Lei Orcamentária.

 $22<sub>1</sub>$ Entretanto, considerando que medida regulada no art. 1º da minuta alcança cerca de 18 mil produtores de cana de açúcar na região Nordeste e que a subvenção é de R\$ 12.00 por tonelada, limitada à entrega de 10 mil toneladas por produtor, o custo pode ficar em torno de R\$ 122,2 milhões. No tocante à subvenção às unidades industriais de etanol no valor R\$ 0.20 por litro de etanol produzido e comercializado naquela região, o custo previsto é de R\$ 393,5 milhões, considerando volume de 1,967 milhões de litros. Vale mencionar que os desembolsos serão efetuados em 2013 e 2014.

23. Com relação à redução de alíquotas previstas no art. 4°, cabe informar que a renúncia de receitas decorrente desta proposta será da ordem de R\$ 47,70 milhões (quarenta e sete milhões e setecentos mil reais) no ano de 2013. Tendo em vista que os pagamentos serão efetuados em sua maioria no exercício de 2013, o valor acima de renúncia contempla toda a subvenção. Com referência ao cumprimento das diretrizes previstas no art. 14 da Lei de Responsabilidade Fiscal, atinente à renúncia de receitas derivadas da concessão de incentivo ou benefício de natureza tributária, cabe registrar que a proposição mantém consonância com o disposto no inciso I do caput do mencionado artigo, considerando-se que a estimativa de receita da Lei Orcamentária Anual para o exercício de 2013, aprovada pelo Congresso Nacional, contempla a renúncia ora autorizada.

24. Já quanto à subvenção sob a modalidade de equalização de taxa de juros nas operações de financiamento para renovação e implantação de canaviais, na forma do art. 5°, estima-se que os dispêndios sejam da ordem de R\$ 333,9 milhões, sendo R\$ 53,2 milhões em 2014 e R\$ 80,5 milhões em 2015. Em 2013 não haverá despesas adicionais, pois os desembolsos efetuados a partir do segundo semestre somente geram pagamento de equalização em 2014.

25. No que se refere à CDE, o impacto fiscal desta medida já foi considerado por ocasião da edição da Medida Provisória nº 579, de 11 de setembro de 2012, convertida na Lei 12.783, de 11 de janeiro de 2013.

26. São essas, Excelentíssima Senhora Presidenta da República, as razões que justificam a edição de Medida Provisória que ora submetemos à elevada apreciação de Vossa Excelência.

Respeitosamente,

PRESIDENC A DE RE

Assinado por: Alexandre Antonio Tombini, Guido Mantega, Paulo Bernardo Silva, Antônio Eustáquio Andrade Ferreira, Edison Lobão, Fernando Damata Pimentel

Mensagem  $n^2$  192

Senhores Membros do Congresso Nacional,

Nos termos do art. 62 da Constituição, submeto à elevada deliberação de Vossas Excelências o texto da Medida Provisória nº 615 , de  $17$  de maio de 2013, que "Autoriza o pagamento de subvenção econômica aos produtores da safra 2011/2012 de cana-deaçúcar e de etanol da região Nordeste e o financiamento da renovação e implantação de canaviais com equalização da taxa de juros; dispõe sobre os arranjos de pagamento e as instituições de pagamento integrantes do Sistema de Pagamentos Brasileiro - SPB; altera a Lei nº 12.783, de 11 de janeiro de 2013, para autorizar a União a emitir, sob a forma de colocação direta, em favor da Conta de Desenvolvimento Energético - CDE, títulos da dívida pública mobiliária federal; e dá outras providências".

> Brasília. 17 de maio de 2013.

Korist

# CONSTITUICÃO DA REPÚBLICA FEDERATIVA DO BRASIL DE 1988

Art. 62. Em caso de relevância e urgência, o Presidente da República poderá adotar medidas provisórias, com forca de lei, devendo submetê-las de imediato ao Congresso Nacional. (Redação dada pela Emenda Constitucional nº 32, de 2001)

8 lº É vedada a edição de medidas provisórias sobre matéria: (Incluído pela Emenda Constitucional nº 32, de 2001)

I – relativa a: (Incluído pela Emenda Constitucional nº 32, de 2001)

a) nacionalidade, cidadania, direitos políticos, partidos políticos e direito eleitoral; (Incluído pela Emenda Constitucional nº 32, de 2001)

b) direito penal, processual penal e processual civil; (Incluído pela Emenda Constitucional nº 32, de 2001)

c) organização do Poder Judiciário e do Ministério Público, a carreira e a garantia de seus membros; (Incluído pela Emenda Constitucional nº 32, de 2001)

d) planos plurianuais, diretrizes orçamentárias, orçamento e créditos adicionais e suplementares, ressalvado o previsto no art. 167, § 3º; (Incluído pela Emenda Constitucional nº 32, de 2001)

II - que vise a detenção ou sequestro de bens, de poupança popular ou qualquer outro ativo financeiro; (Incluído pela Emenda Constitucional nº 32, de 2001)

III – reservada a lei complementar; (Incluído pela Emenda Constitucional nº 32, de 2001)

IV - já disciplinada em projeto de lei aprovado pelo Congresso Nacional e pendente de sanção ou veto do Presidente da República. (Incluído pela Emenda Constitucional nº 32, de  $2001$ 

§ 2º Medida provisória que implique instituição ou majoração de impostos, exceto os previstos nos arts. 153, I, II, IV, V, e 154, II, só produzirá efeitos no exercício financeiro seguinte se houver sido convertida em lei até o último dia daquele em que foi editada.(Incluído pela Emenda Constitucional nº 32, de 2001)

§ 3º As medidas provisórias, ressalvado o disposto nos §§ 11 e 12 perderão eficácia, desde a edição, se não forem convertidas em lei no prazo de sessenta dias, prorrogável, nos termos do § 7°, uma vez por igual período, devendo o Congresso Nacional disciplinar, por decreto legislativo, as relações jurídicas delas decorrentes. (Incluído pela Emenda Constitucional nº 32, de 2001)

§ 4° O prazo a que se refere o § 3° contar-se-á da publicação da medida provisória, suspendendo-se durante os períodos de recesso do Congresso Nacional.(Incluído pela Emenda Constitucional nº 32, de 2001)

§ 5º A deliberação de cada uma das Casas do Congresso Nacional sobre o mérito das medidas provisórias dependerá de juízo prévio sobre o atendimento de seus pressupostos constitucionais. (Incluído pela Emenda Constitucional nº 32, de 2001)

§ 6° Se a medida provisória não for apreciada em até quarenta e cinco dias contados de sua publicação, entrará em regime de urgência, subsequentemente, em cada uma das Casas do

Congresso Nacional, ficando sobrestadas, até que se ultime a votação, todas as demais deliberações legislativas da Casa em que estiver tramitando. (Incluído pela Emenda Constitucional nº 32, de 2001)

§ 7º Prorrogar-se-á uma única vez por igual período a vigência de medida provisória que, no prazo de sessenta dias, contado de sua publicação, não tiver a sua votação encerrada nas duas Casas do Congresso Nacional, (Incluído pela Emenda Constitucional nº 32, de 2001)

§ 8º As medidas provisórias terão sua votação iniciada na Câmara dos Deputados. (Incluído pela Emenda Constitucional nº 32, de 2001)

§ 9º Caberá à comissão mista de Deputados e Senadores examinar as medidas provisórias e sobre elas emitir parecer, antes de serem apreciadas, em sessão separada, pelo plenário de cada uma das Casas do Congresso Nacional. (Incluído pela Emenda Constitucional nº 32, de 2001)

§ 10. É vedada a reedição, na mesma sessão legislativa, de medida provisória que tenha sido rejeitada ou que tenha perdido sua eficácia por decurso de prazo. (Incluído pela Emenda Constitucional nº 32, de 2001)

8 11. Não editado o decreto legislativo a que se refere o 8 3º até sessenta dias após a reieicão ou perda de eficácia de medida provisória, as relações jurídicas constituídas e decorrentes de atos praticados durante sua vigência conservar-se-ão por ela regidas. (Incluído pela Emenda Constitucional n 52, de 2001)

§ 12. Aprovado projeto de lei de conversão alterando o texto original da medida provisória, esta manter-se-á integralmente em vigor até que seja sancionado ou vetado o projeto. (Incluído pela Emenda Constitucional nº 32, de 2001)

Art. 195. A seguridade social será financiada por toda a sociedade, de forma direta e indireta, nos termos da lei, mediante recursos provenientes dos orcamentos da União, dos Estados, do Distrito Federal e dos Municípios, e das seguintes contribuições sociais: (Vide Emenda Constitucional nº 20, de 1998)

I - do empregador, da empresa e da entidade a ela equiparada na forma da lei, incidentes sobre: (Redação dada pela Emenda Constitucional nº 20, de 1998)

a) a folha de salários e demais rendimentos do trabalho pagos ou creditados, a qualquer título, à pessoa física que lhe preste serviço, mesmo sem vínculo empregaticio; (Incluído pela Emenda Constitucional nº 20, de 1998)

b) a receita ou o faturamento; (Incluído pela Emenda Constitucional nº 20, de 1998)

c) o lucro; (Incluído pela Emenda Constitucional nº 20, de 1998)

II - do trabalhador e dos demais segurados da previdência social, não incidindo contribuição sobre aposentadoria e pensão concedidas pelo regime geral de previdência social de que trata o art. 201; (Redação dada pela Emenda Constitucional nº 20, de 1998)

III - sobre a receita de concursos de prognósticos.

IV - do importador de bens ou serviços do exterior, ou de quem a lei a ele equiparar. (Incluído pela Emenda Constitucional nº 42, de 19.12.2003)

§ 1º - As receitas dos Estados, do Distrito Federal e dos Municípios destinadas à seguridade social constarão dos respectivos orgamentos, não integrando o orgamento da União.

§ 2° - A proposta de orçamento da seguridade social será elaborada de forma integrada pelos órgãos responsáveis pela saúde, previdência social e assistência social, tendo em vista as metas e prioridades estabelecidas na lei de diretrizes orçamentárias, assegurada a cada área a gestão de seus recursos.

§ 3° - A pessoa jurídica em débito com o sistema da seguridade social, como estabelecido em lei, não poderá contratar com o Poder Público nem dele receber benefícios ou incentivos fiscais ou creditícios. (Vide Medida Provisória nº 526, de 2011) (Vide Lei nº 12.453, de  $2011)$ 

# LEI COMPLEMENTAR Nº 101, DE 4 DE MAIO DE 2000.

Estabelece normas de finanças públicas voltadas para a responsabilidade na gestão fiscal e dá outras providências.

Art. lo Esta Lei Complementar estabelece normas de finanças públicas voltadas para a responsabilidade na gestão fiscal, com amparo no Capítulo II do Título VI da Constituição.

§ lo A responsabilidade na gestão fiscal pressupõe a ação planejada e transparente, em que se previnem riscos e corrigem desvios capazes de afetar o equilíbrio das contas públicas, mediante o cumprimento de metas de resultados entre receitas e despesas e a obediência a limites e condições no que tange a renúncia de receita, geração de despesas com pessoal, da seguridade social e outras, dívidas consolidada e mobiliária, operações de crédito, inclusive por antecipação de receita, concessão de garantia e inscrição em Restos a Pagar.

§ 20 As disposições desta Lei Complementar obrigam a União, os Estados, o Distrito Federal e os Municípios.

§ 30 Nas referências:

I - à União, aos Estados, ao Distrito Federal e aos Municípios, estão compreendidos:

a) o Poder Executivo, o Poder Legislativo, neste abrangidos os Tribunais de Contas, o Poder Judiciário e o Ministério Público:

b) as respectivas administrações diretas, fundos, autarquias, fundações e empresas estatais dependentes:

II - a Estados entende-se considerado o Distrito Federal;

III - a Tribunais de Contas estão incluídos: Tribunal de Contas da União, Tribunal de Contas do Estado e, quando houver, Tribunal de Contas dos Municípios e Tribunal de Contas do Município.

Art. 14. A concessão ou ampliação de incentivo ou benefício de natureza tributária da qual decorra renúncia de receita deverá estar acompanhada de estimativa do impacto orcamentáriofinanceiro no exercício em que deva iniciar sua vigência e nos dois seguintes, atender ao disposto na lei de diretrizes orçamentárias e a pelo menos uma das seguintes condições:

I - demonstração pelo proponente de que a renúncia foi considerada na estimativa de receita da lei orçamentária, na forma do art. 12, e de que não afetará as metas de resultados fiscais previstas no anexo próprio da lei de diretrizes orcamentárias;

II - estar acompanhada de medidas de compensação, no período mencionado no caput, por meio do aumento de receita, proveniente da elevação de alíquotas, ampliação da base de cálculo, majoração ou criação de tributo ou contribuição.

§ lo A renúncia compreende anistia, remissão, subsídio, crédito presumido, concessão de isenção em caráter não geral, alteração de alíquota ou modificação de base de cálculo que implique redução discriminada de tributos ou contribuições, e outros benefícios que correspondam a tratamento diferenciado.

§ 20 Se o ato de concessão ou ampliação do incentivo ou benefício de que trata o caput deste artigo decorrer da condição contida no inciso II, o beneficio só entrará em vigor quando implementadas as medidas referidas no mencionado inciso.

§ 30 O disposto neste artigo não se aplica:

I - às alterações das alíquotas dos impostos previstos nos incisos I, II, IV e V do art. 153 da Constituição, na forma do seu § 10;

Il - ao cancelamento de débito cujo montante seja inferior ao dos respectivos custos de cobrança.

## LEI nº 10.214, DE 27 DE MARCO DE 2001.

Dispõe sobre a atuação das câmaras e dos prestadores de serviços de compensação e de liquidação, no âmbito do sistema de pagamentos brasileiro, e dá outras providências.

Art. 1º Esta Lei regula a atuação das câmaras e dos prestadores de serviços de compensação e de liquidação, no âmbito do sistema de pagamentos brasileiro.

## MEDIDA PROVISÓRIA Nº 554, DE 23 DE DEZEMBRO DE 2011

Altera a Lei nº 11.110, de 25 de abril de 2005, para autorizar a União a conceder subvenção econômica. sob a forma de equalização de parte dos custos a que estão sujeitas as instituições financeiras para contratação e acompanhamento de operações de microcrédito produtivo orientado e autoriza a concessão de subvenção econômica, sob a modalidade de equalização de taxa de juros, nas operações de financiamento para a estocagem de álcool combustível, e altera a Lei nº 10.453, de 13 de maio de 2002.

Art. 1º A Lei nº 11.110, de 25 de abril de 2005, passa a vigorar com as seguintes alterações:

"Art. 4º-A. Fica a União autorizada a conceder subvenção econômica sob a forma de equalização de parte dos custos a que estão sujeitas as instituições financeiras para contratação e acompanhamento de operações de microcrédito produtivo orientado.

§ 1º A subvenção de que trata o caput fica limitada a R\$ 500.000.000,00 (quinhentos milhões de reais) por ano.

§ 2º A subvenção de que trata o caput será concedida:

I - às instituições financeiras relacionadas no art. 1º da Lei nº 10.735, de 11 de setembro de 2003:

II - aos bancos de desenvolvimento:

III - às agências de fomento de que trata a Medida Provisória nº 2.192-70, de 24 de agosto de  $2001: e$ 

IV - às instituições elencadas nos incisos I e III do § 6° do art. 1°, desde que por intermédio e responsabilidade dos agentes referidos nos incisos I a III do caput deste artigo.

§ 3° O pagamento da subvenção, com vistas ao atendimento do disposto no inciso II do § 1° do art. 63 da Lei nº 4.320, de 17 de março de 1964, fica condicionado à apresentação, pela instituição financeira recebedora da subvenção, de declaração de responsabilidade pela exatidão das informações relativas às operações realizadas.

§ 4° A equalização de parte dos custos de que trata o caput corresponderá a montante fixo por operação contratada de microcrédito produtivo orientado.

§ 5º Caberá ao Ministério da Fazenda:

I - estabelecer os critérios a serem observados pelas instituições financeiras nas operações de microcrédito produtivo orientado para fazer jus à subvenção;

II - definir a metodologia, as normas operacionais e demais condições para o pagamento da subvencão:

III - respeitada a dotação orçamentária reservada a esta finalidade, estipular os limites anuais de subvenção por instituição financeira; e

IV - divulgar, anualmente, informações relativas à subvenção econômica concedida, por instituição financeira, indicando, no mínimo, e desde que satisfeita a exigência constante do §

6°, o valor total da subvenção, o valor médio da equalização de juros praticada e o número de beneficiados por instituição financeira e por Unidade da Federação.

§ 5° As instituições financeiras participantes deverão encaminhar ao Ministério da Fazenda informações relativas às operações realizadas, no formato e na periodicidade indicados em ato do Ministro de Estado da Fazenda." (NR)

"Art. 4º-B. A aplicação irregular ou o desvio dos recursos provenientes das subvenções de que trata esta Lei sujeitará o infrator à devolução, em dobro, da subvenção recebida, atualizada monetariamente, sem prejuízo das penalidades previstas no art. 44 da Lei  $n^{\circ}$  4.595, de 31 de dezembro de 1964." (NR)

"Art. 4º-C. Cabe ao Banco Central do Brasil acompanhar e fiscalizar as operações de microcrédito produtivo orientado realizadas pelas instituições financeiras beneficiárias da subvenção de que trata esta Lei." (NR)

#### LEI Nº 12.666, DE 14 DE JUNHO DE 2012.

Altera a Lei nº 11.110, de 25 de abril de 2005, para autorizar a União a conceder subvenção econômica, sob a forma de equalização de parte dos custos a que estão sujeitas as instituições financeiras para contratação e acompanhamento de operações de microcrédito produtivo orientado; autoriza a concessão de subvenção econômica, sob a modalidade de equalização de taxa de juros, nas operações de financiamento para a estocagem de álcool combustivel; altera a Lei nº 10.453, de 13 de maio de 2002; e dá outras providências.

Art. 1° A Lei n° 11.110, de 25 de abril de 2005, passa a vigorar acrescida dos seguintes arts.  $4^{\circ}$ -A,  $4^{\circ}$ -B e  $4^{\circ}$ -C:

"Art. 4º-A. Fica a União autorizada a conceder subvenção econômica sob a forma de equalização de parte dos custos a que estão sujeitas as instituições financeiras para contratação e acompanhamento de operações de microcrédito produtivo orientado.

§ 1º A subvenção de que trata o caput fica limitada a R\$ 500.000.000,00 (quinhentos milhões de reais) por ano.

§ 2º A subvenção de que trata o caput será concedida:

1 - às instituições financeiras relacionadas no art. 1º da Lei nº 10.735, de 11 de setembro de  $2003:$ 

II - aos bancos de desenvolvimento:

III - às agências de fomento de que trata a Medida Provisória nº 2.192-70, de 24 de agosto de  $2001: e$ 

IV - às instituições elencadas nos incisos I e III do  $\S$  6° do art. 1°, desde que por intermédio e responsabilidade dos agentes referidos nos incisos I a III deste  $\S 2^{\circ}$ .

§ 3° O pagamento da subvenção de que trata o caput deste artigo, com vistas no atendimento do disposto no inciso II do § 1º do art. 63 da Lei nº 4.320, de 17 de março de 1964, fica condicionado à apresentação pela instituição financeira recebedora da subvenção de declaração de responsabilidade pela exatidão das informações relativas às operações realizadas.

§ 4º A equalização de parte dos custos de que trata o caput corresponderá a montante fixo por operação contratada de microcrédito produtivo orientado.

§ 5º Cabe ao Ministério da Fazenda:

I - estabelecer os critérios a serem observados pelas instituições financeiras nas operações de microcrédito produtivo orientado para fazer jus à subvenção;

II - definir a metodologia, as normas operacionais e demais condições para o pagamento da subvenção;

III - respeitada a dotação orcamentária reservada a esta finalidade, estipular os limites anuais de subvenção por instituição financeira; e

IV - divulgar, anualmente, informações relativas à subvenção econômica concedida, por instituição financeira, indicando, no mínimo e desde que satisfeita a exigência constante do § 6°, o valor total da subvenção, o valor médio da equalização de juros praticada e o número de beneficiários por instituição financeira e por unidade da federação.

§ 6º As instituições financeiras participantes deverão encaminhar ao Ministério da Fazenda informações relativas às operações realizadas no formato e na periodicidade indicados em ato do Ministro de Estado da Fazenda."

"Art. 4°-B. A aplicação irregular ou o desvio dos recursos provenientes das subvenções de que trata esta Lei sujeitará o infrator à devolução, em dobro, da subvenção recebida, atualizada monetariamente, sem prejuízo das penalidades previstas no art. 44 da Lei nº 4.595, de 31 de dezembro de 1964."

"Art. 4°-C. Cabe ao Banco Central do Brasil acompanhar e fiscalizar as operações de microcrédito produtivo orientado realizadas pelas instituições financeiras beneficiárias da subvenção de que trata esta Lei."

# LEI Nº 12.708, DE 17 DE AGOSTO DE 2012.

Dispõe sobre as diretrizes para a elaboração e execução da Lei Orcamentária de 2013 e dá outras providências.

Art. lo São estabelecidas, em cumprimento ao disposto no art. 165, § 20, da Constituição, e na Lei Complementar no 101, de 4 de maio de 2000, Lei de Responsabilidade Fiscal, as diretrizes orçamentárias da União para 2013, compreendendo:

l - as metas e prioridades da administração pública federal;

II - a estrutura e organização dos orçamentos;

III - as diretrizes para a elaboração e execução dos orçamentos da União e suas alterações;

IV - as disposições para as transferências;

V - as disposições relativas à dívida pública federal;

VI - as disposições relativas às despesas com pessoal e encargos sociais e benefícios aos servidores, empregados e seus dependentes;

VII - a política de aplicação dos recursos das agências financeiras oficiais de fomento;

VIII - as disposições sobre alterações na legislação e sua adequação orçamentária;

IX - as disposições sobre a fiscalização pelo Poder Legislativo e sobre as obras e os serviços com indícios de irregularidades graves;

X - os custos de obras e serviços de engenharia;

XI - as disposições sobre transparência; e

XII - as disposições finais.

#### MEDIDA PROVISÓRIA Nº 579, DE 11 DE SETEMBRO DE 2012.

Dispõe sobre as concessões de geração, transmissão e distribuição de energia elétrica, sobre a redução dos encargos setoriais, sobre a modicidade tarifária, e dá outras providências.

Art. lo A partir da publicação desta Medida Provisória, as concessões de geração de energia hidrelétrica alcançadas pelo art. 19 da Lei no 9.074, de 7 de julho de 1995, poderão ser prorrogadas, a critério do poder concedente, uma única vez, pelo prazo de até trinta anos, de forma a assegurar a continuidade, a eficiência da prestação do serviço e a modicidade tarifária.

§ lo A prorrogação de que trata este artigo dependerá da aceitação expressa das seguintes condições pelas concessionárias:

I - remuneração por tarifa calculada pela Agência Nacional de Energia Elétrica - ANEEL para cada usina hidrelétrica;

II - alocação de cotas de garantia física de energia e de potência da usina hidrelétrica às concessionárias de serviço público de distribuição de energia elétrica do Sistema Interligado Nacional - SIN, a ser definida pela ANEEL, conforme regulamento do poder concedente; e

III - submissão aos padrões de qualidade do servico fixados pela ANEEL.

§ 20 A distribuição das cotas de que trata o inciso II do § 10 e sua respectiva remuneração obedecerão a critérios previstos em regulamento, devendo buscar o equilíbrio na redução das tarifas das concessionárias de distribuição do SIN.

§ 30 As cotas de que trata o inciso II do § 10 serão revisadas periodicamente e a respectiva alocação às concessionárias de distribuição será formalizada mediante a celebração de contratos. conforme regulamento do poder concedente.

§ 40 Os contratos de concessão e de cotas definirão as responsabilidades das partes e a alocação dos riscos decorrentes de sua atividade.

§ 50 Nas prorrogações de que trata este artigo, os riscos hidrológicos, considerado o Mecanismo de Realocação de Energia - MRE, serão assumidos pelas concessionárias de distribuição do SIN, com direito de repasse à tarifa do consumidor final.

§ 60 Caberá à ANEEL disciplinar a realização de investimentos que serão considerados nas tarifas, com vistas a manter a qualidade e continuidade da prestação do serviço pelas usinas hidrelétricas, conforme regulamento do poder concedente.

§ 70 O disposto neste artigo se aplica às concessões de geração de energia hidrelétrica que, nos termos do art. 19 da Lei no 9.074, de 1995, foram ou não prorrogadas, ou que estejam com pedido de prorrogação em tramitação.

§ 80 O disposto nesta Medida Provisória também se aplica às concessões de geração de energia hidrelétrica destinadas à produção independente ou à autoprodução, observado o disposto no art.  $2\Omega$ 

§ 90 Vencido o prazo das concessões de geração hidrelétrica de potência igual ou inferior a um MegaWatt - MW, aplica-se o disposto no art. 80 da Lei no 9.074, de 1995.

#### LEI Nº 12.783, DE 11 DE JANEIRO DE 2013.

Dispõe sobre as concessões de geração, transmissão e distribuição de energia elétrica, sobre a redução dos encargos setoriais e sobre a modicidade tarifária; altera as Leis nos 10.438, de 26 de abril de 2002, 12.111, de 9 de dezembro de 2009, 9.648, de 27 de maio de 1998, 9.427, de 26 de dezembro de 1996, e 10.848, de 15 de março de 2004; revoga dispositivo da Lei nº 8.631, de 4 de março de 1993; e dá outras providências.

#### 

Art. 1º A partir de 12 de setembro de 2012, as concessões de geração de energia hidrelétrica alcançadas pelo art. 19 da Lei nº 9.074, de 7 de julho de 1995, poderão ser prorrogadas, a critério do poder concedente, uma única vez, pelo prazo de até 30 (trinta) anos, de forma a assegurar a continuidade, a eficiência da prestação do serviço e a modicidade tarifária.

#### DECRETO Nº 7.891, DE 23 DE JANEIRO DE 2013

Regulamenta a Lei no 12.783, de 11 de janeiro de 2013. que dispõe sobre as concessões de geração, transmissão e distribuição de energia elétrica, sobre a redução dos encargos setoriais e sobre a modicidade tarifária, e a Medida Provisória nº 605, de 23 de janeiro de 2013. que altera a Lei no 10.438, de 26 de abril de 2002, e dá outras providências.

Art. 10 A Conta de Desenvolvimento Energético - CDE, além de suas demais finalidades, custeará os seguintes descontos incidentes sobre as tarifas aplicáveis aos usuários do servico público de distribuição de energia elétrica, nos termos do inciso VII do caput do art. 13 da Lei no 10.438, de 26 de abril de 2002:

I - redução na tarifa de uso do sistema de distribuição incidente na produção e no consumo da energia comercializada por empreendimento enquadrado no § 10 do art. 26 da Lei no 9.427, de 26 de dezembro de 1996:

II - redução na tarifa de energia incidente no consumo de energia da atividade de irrigação e aquicultura realizada em horário especial de unidade consumidora classificada como rural, devido à aplicação do art. 25 da Lei no 10.438, de 2002;

III - redução na tarifa de uso do sistema de distribuição e na tarifa de energia concedida às concessionárias e permissionárias de distribuição de energia elétrica, devido à aplicação dos arts. 51 e 52 do Decreto no 4.541, de 23 de dezembro de 2002;

IV - redução na tarifa de uso do sistema de distribuição e na tarifa de energia aplicável à unidade consumidora classificada como de serviço público de água, esgoto e saneamento, nos termos deste Decreto:

V - redução na tarifa de uso do sistema de distribuição e na tarifa de energia aplicável à unidade consumidora classificada como rural, nos termos deste Decreto;

VI - redução na tarifa de uso do sistema de distribuição e na tarifa de energia aplicável à unidade consumidora classificada como cooperativa de eletrificação rural, inclusive às cooperativas regularizadas como autorizadas, nos termos deste Decreto; e

VII - redução na tarifa de uso do sistema de distribuição e na tarifa de energia aplicável à unidade consumidora da classificada como servico público de irrigação, nos termos deste Decreto.

§ lo Os níveis atuais dos descontos vigentes relativos aos incisos IV, V, VI e VII do caput serão mantidos em cada concessionária ou permissionária de distribuição até o reajuste ou procedimento ordinário de revisão tarifária seguinte.

§ 20 No reajuste ou procedimento ordinário de revisão tarifária de que trata o § 10, a Agência Nacional de Energia Elétrica - Aneel deverá estabelecer a convergência gradual dos descontos concedidos atualmente, para cada concessionária ou permissionária de distribuição, aos seguintes valores:

I - Grupo A, classe Rural: dez por cento para a tarifa de uso do sistema de distribuição e para a tarifa de energia das unidades classificadas como rural;

II - Grupo A, subclasse Cooperativa de Eletrificação Rural: trinta por cento para a tarifa de uso do sistema de distribuição e para a tarifa de energia das unidades classificadas como cooperativas de eletrificação rural:

III - Grupo A, subclasse Servico Público de Água, Esgoto e Saneamento: quinze por cento para tarifa de uso do sistema de distribuição e para a tarifa de energia das unidades classificadas como Serviço Público de Água, Esgoto e Saneamento;

IV - Grupo B, subclasse Serviço Público de Água, Esgoto e Saneamento: quinze por cento sobre a tarifa do subgrupo B3;

V - Subgrupo B2, classe Rural: trinta por cento sobre a tarifa do subgrupo B1, classe Residencial:

VI - Subgrupo B2, subclasse Serviço Público de Irrigação: quarenta por cento sobre a tarifa do subgrupo B1, classe Residencial; e

VII - Subgrupo B2, subclasse Cooperativa de Eletrificação Rural: trinta por cento sobre a tarifa do subgrupo B1, classe Residencial.

§ 30 É vedada a aplicação cumulativa de descontos previstos neste artigo, devendo prevalecer aquele que confira o maior benefício ao usuário do serviço público de distribuição de energia elétrica.

## LEI Nº 12.798, DE 4 DE ABRIL DE 2013.

Estima a receita e fixa a despesa da União para o exercício financeiro de 2013.

Art. 10 Esta Lei estima a receita da União para o exercício financeiro de 2013 no montante de R\$ 2.276.516.541.532,00 (dois trilhões, duzentos e setenta e seis bilhões, quinhentos e dezesseis milhões, quinhentos e quarenta e um mil e quinhentos e trinta e dois reais) e fixa a despesa em igual valor, compreendendo, nos termos do art. 165, § 50, da Constituição, e dos arts. 60, 7º e 36 da Lei nº 12.708, de 17 de agosto de 2012, Lei de Diretrizes Orcamentárias para 2013 LDO-2013:

I - o Orçamento Fiscal referente aos Poderes da União, seus fundos, órgãos e entidades da Administração Pública Federal direta e indireta, inclusive fundações instituídas e mantidas pelo Poder Público;

II - o Orçamento da Seguridade Social, abrangendo todas as entidades e órgãos a ela vinculados, da Administração Pública Federal direta e indireta, bem como os fundos e fundações, instituídos e mantidos pelo Poder Público; e

III - o Orçamento de Investimento das empresas em que a União, direta ou indiretamente, detém a maioria do capital social com direito a voto.

> Secretaria Especial de Editoração e Publicações do Senado Federal - Brasilia - DF OS: 12355/2013